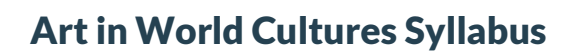

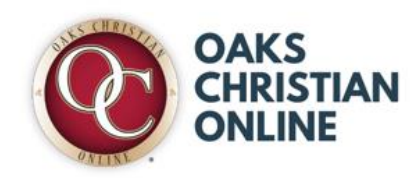

## **Course Description**

Who is the greatest artist of all time? Is it Leonardo daVinci? Claude Monet? Michelangelo? Pablo Picasso? Is the greatest artist of all time someone whose name has been lost to history? You will learn about some of the greatest artists while also creating art of your own, including digital art. We will explore the basic principles and elements of art, learn how to critique art, and examine some of the traditional art of the Americas, Africa, and Oceania in addition to the development of Western art.

This is a 1 semester course consisting of 12 units.

Course Overview

- Introduction to the Visual Arts
- The Elements and Principles of Art
- Critiquing Art
- Prehistoric Art
- Ancient Art
- Ancient Roman, Early Christian, and Medieval Art
- The Renaissance
- Art of the Americas
- From the Baroque to the Romantics
- Modern Art
- African Art
- Oceanic Art

## **Required Course Materials**

Please access the list of course materials from the OC Online book ordering system and order your materials as soon as possible. Oftentimes, course materials are on back order and you may experience a delay in receiving them, causing students to fall behind in their online coursework. When ordering used or rented materials, be careful that online access codes are also current.

## **Methods of Evaluation**

Students will demonstrate mastery through the following formative and summative assessments:

- 40% Assignments
- 10%           Participation (Discussion Posts, Live Classes)
- 10%           Quizzes
- 25%           Final Assessment
- 15%           Midterm

## **Additional Course Information**

Detailed information regarding OC Online policies on proctored final exams, grading policy, late/missing assignment policy, weekly live classes, course expectations, and additional school policies can be found on the website.